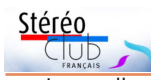

Les vibratos sont indispensables en concert comme en enregistrement. Sans eux, l'harmonica n'est rien qu'une soufflette poitrinaire. Et ce n'est pas la tricherie électronique qui donnera de la « beauté » au son !

Souffler et aspirer, comme on respire, donne un son plat, sans portée, dénué d'harmoniques. C'est la manière de tout un chacun. Agiter la main libre rapidement au-dessus de l'instrument donne un son tremblé et toujours grêle, puisque le souffle n'est pas travaillé. Si on attaque avec la gorge, on obtient un son chevrotant et faux, de nature crapuleuse. En ouvrant et fermant les deux mains devant les diffuseurs, on obtient un joli son, mais toujours sans puis-

sance… Ces exemples ne sont pas des vibratos mais des « procédés » à l'application très limitée. L'exemple A, complètement dénué d'harmoniques, est sans intérêt musical. L'exemple B n'est acceptable qu'en musique de genre, qu'en accompagnement dramaturgique pour des westerns ou des thrillers. L'exemple C accroît la puissance (très peu), mais fait chevroter la note, la fausse impardonnablement. Quant à l'exemple D, il souffre de monotonie et ne peut être utilisé que dans certaines œuvres classiques, très sages, dans des mouvements à allure modérée, le travail des mains autour de l'instrument interdisant la virtuosité.

**Serge Lebel**

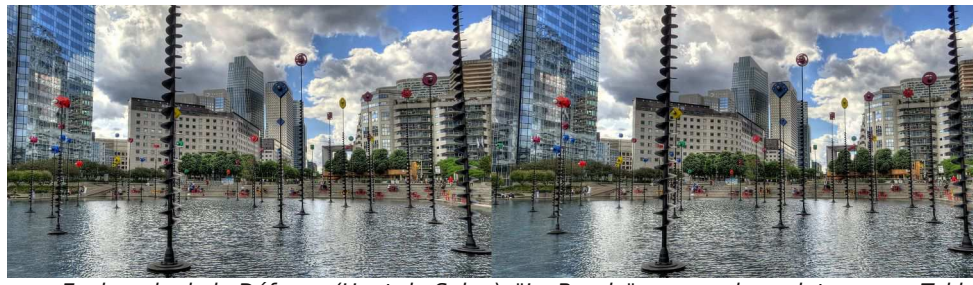

Esplanade de la Défense (Haut-de-Seine). "Le Bassin", œuvre du sculpteur grec Takis (1988) avec la Grande Arche dans le fond. Chacune des 49 tiges métalliques est équipée au sommet de petits feux colorés qui clignotent aléatoirement. - Photo : Pierre Meindre

# **Stéréo-Club Français Association pour l'image en relief fondée en 1903 par Benjamin Lihou**

# www.stereo-club

**Membre de l'ISU** (Union stéréoscopique internationale) www.stereoscopy.com/isu **et de la FPF** (Fédération photographique de France) http://federation-photo.fr SIRET : 398 756 759 00047 – NAF 9499Z **Siège social : Stéréo-Club Français 46 rue Doudeauville 75018 Paris**

**La cotisation au tarif normal est admise comme un don, ouvrant droit à une réduction d'im-**

**Cotisation 2016**

Valable du 1er janvier au 31 décembre.

Tarif normal :  $\dots$  . 60  $\epsilon$ Tarif réduit (non imposable avec iustificatif) : . . . . . . 20  $\epsilon$ 

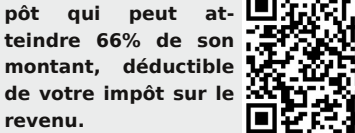

Paiement France : chèque (sur une banque française seulement) à l'ordre du Stéréo-Club Français. Étranger : mandat international ou par Internet. Adressez votre chèque à l'adresse ci-dessous : Michel Mikloweit, Trésorier du SCF - 54, rue Carnot - Appt 126 - 94700 Maisons-Alfort **Paiement par Internet : www.stereo-club.fr, menu Accueil > Paiement**

**Président du SCF, directeur de la publication : François Lagarde** Vice-président : Pascal Morin. Secrétaire : Patrice Cadot. Trésorier : Michel Mikloweit. Rédacteur en chef de la Lettre : Pierre Meindre - bulletin@stereo-club.fr

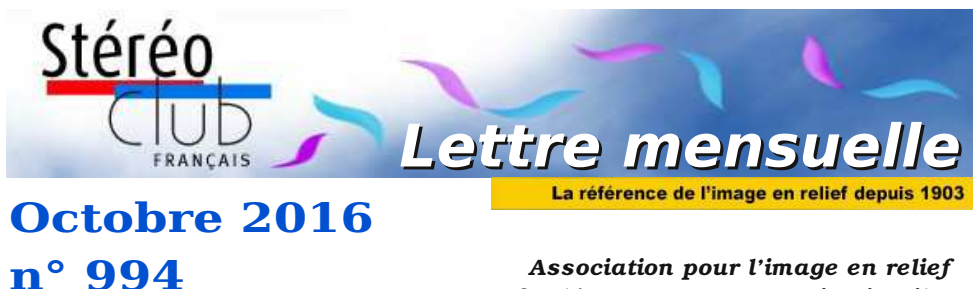

*fondée en 1903 par Benjamin Lihou*

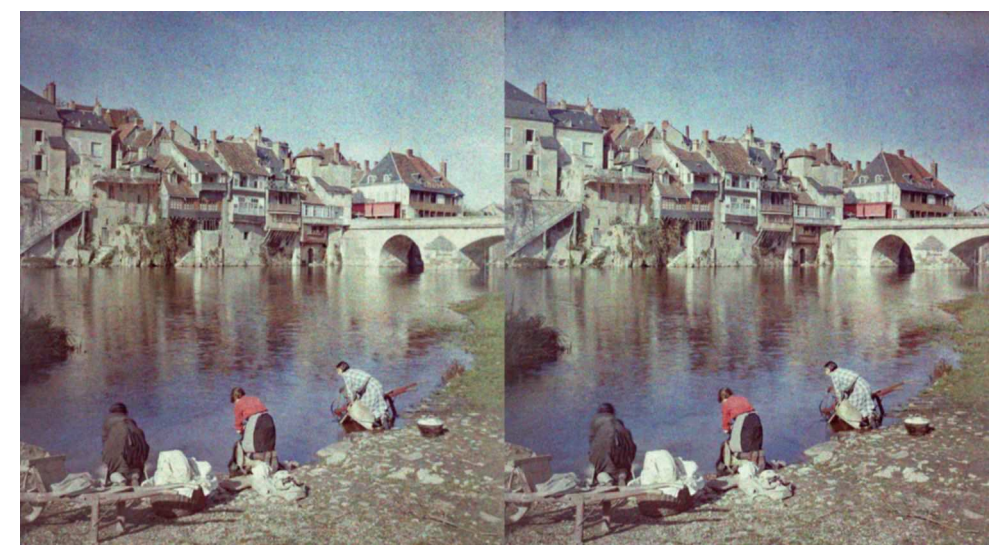

**Lavandières sur les berges de la rivière - Argenton-sur-Creuse (Indre), 1930.** Autochrome des collections du SCF - Série "P20" (voir article p.10).

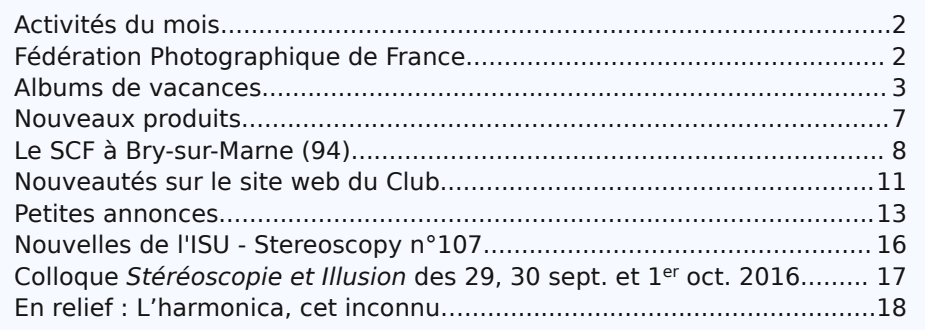

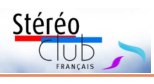

# **Activités du mois**

# Réunions à Paris 14°

• **LOREM**, 4 rue des Mariniers (Rez-de-chaussée de la tour au bout de la rue à gauche) Métro Porte de Vanves ou tramway Rue Didot.

## MERCREDI 5 OCTOBRE 2016, à partir de 19h30, au LOREM **Séance technique & pratique de rentrée**

• StereoPhoto Maker, avec tutoriels-vidéos du guide "Un démarrage facile en 3D" : http://www.stereo-club.fr/documents2/Demarrage\_3D\_Facile.html

• Apportez vos photos ou vidéos 3D pour les voir sur le téléviseur 3D LG ou en projection.

# MERCREDI 12 OCTOBRE 2016, à partir de 19h30, au LOREM **Séance technique & pratique**

• Synchronisation de deux appareils avec **StereoData Maker**, examen des problèmes rencontrés par divers adhérents, venez avec les équipements que vous utilisez.

• Apportez vos photos ou vidéos 3D pour les voir sur le téléviseur 3D LG ou en projection.

## MERCREDI 19 OCTOBRE 2016, à partir de 19h30, au LOREM **Séance technique & pratique**

• Soit : Projection de diapos, selon demandes et résultat de la séance de septembre, • Soit : Présentation de vos photos numériques sur le téléviseur 3D LG.

## MERCREDI 26 OCTOBRE 2016, à partir de 19h30, au LOREM **Séance technique & pratique de rentrée**

• Création de Fantogrammes avec StereoPhoto Maker.

• Apportez vos photos pour les voir sur le téléviseur 3D LG ou en projection. • Réponses à vos questions sur les techniques stéréoscopiques.

# MERCREDI 2 NOVEMBRE 2016 à partir de 19 h 30, au LOREM **Séance technique & pratique**

• Apportez vos photos pour les voir sur le téléviseur 3D LG ou en projection. Discussion constructive et réponses à vos questions sur les techniques stéréoscopiques.

MERCREDI 9 NOVEMBRE 2016, à partir de 19 h 30, au LOREM **Séance technique & pratique**

• Réalisation d'un montage vidéo par Pascal Morin.

# **Fédération Photographique de France**

I est bientôt temps d'adhérer ou renou-<br>veler sa cotisation à la FPF pour l'année l est bientôt temps d'adhérer ou renou-2016/2017. Il n'y a pas d'augmentation, la cotisation reste à 36 € et si vous voulez recevoir la belle revue « France-Photographie » ajoutez 22 € soit un total de 58 €. Pour le chèque, mettre l'ordre « Stéréo-Club Français » et adresser le tout à : **Jean PUCHER**

Merci d'envoyer le règlement avant le 15 octobre 2016, n'oubliez pas de m'indiquer votre adresse mail pour recevoir les informations de la fédération.

**Jean Pucher**

Retrouvez le calendrier des activités du Club sur Internet :

 $1$  Club

sur Internet

calendrier des activités du

Retrouvez le

www.stereo-club.fr/SCFWiki/Calendrier

calendrier

stereo-club.fr/S

## Lettre mensuelle du Stéréo-Club Français Octobre 2016 - n°994

L'harmonica moderne est dû au Viennois facteur d'orgues Frédéric Christian Buchmann, fils de l'inventeur du « terpodion ». Alors que Frédéric actionnait pour examen les anches de son harmonium à l'aide de son seul souffle, il redécouvrit l'orgue à bouche. C'était en 1821. Dans son grenier où des générations de Buchmann avaient amassé une multitude d'objets ramenés de voyages, il découvrit d'autres instruments à anches libres : guimbardes, binious, cornemuses, cabrettes, éolines, régales, orchestrions. Les étudiant de près, il constate que l'anche vibre toujours avec le même son. Que l'on souffle doucement ou énergiquement, la note ne chavire pas. Fort de cette expérience, il met au point un appareil long de 20 cm composé d'un châssis portant quinze petites lames de métal fixées côte-à-côte. Il le porte à ses lèvres, souffle, puis le fait glisser de droite à gauche. Le prototype est baptisé « aura ». L'année suivante, Buchmann perfectionne l'aura tout en construisant la « handeoline », ancêtre de l'accordéon. Confiant quant à l'avenir de l'instrument malgré maints affronts et railleries, Buchmann obtient une entrevue avec le jeune et déjà célèbre Liszt lors d'un voyage à Vienne. Probablement, le virtuose eut-il un sourire de commisération pour le « jouet » de Buchmann. Entrevue négative… Peu à peu le découragement s'installe. Buchmann s'exile… au moment où son instrument commence à exister ! En effet, on a commencé à le fabriquer en série dès 1830 sous le nom de « mundeoline » (éoline à bouche). Mais, déception d'amour propre, il sert surtout à orner les pommeaux des cannes des élégants ou les colliers des jeunes filles. Ce coup de l'insensible et volage Vienne est le dernier infligé au précurseur Buchmann, qui finira incompris et abandonné… Entre-temps, un des instruments est tombé entre les mains d'un natif de Trossingen (Allemagne, Bade-Wurtemberg) : Christian Messner. Celui-ci, plus pratique que Buchmann, a vu rapidement le parti qu'il pouvait en tirer et l'a mis en fabrication. Mais, artisan peu fortuné, il n'a pu faire face aux dépenses qu'implique une fabrication industrielle, et ce fût Mathias Hohner, un voisin mieux en selle, qui créa à Trossingen, avec l'outillage qui lui servait dans sa société d'horlogerie, la première usine d'harmonicas.

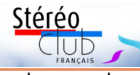

Il fit d'abord fabriquer des harmonicas diatoniques (sans demi-tons), puis des instruments chromatiques à trois octaves et trois octaves et demie permettant le jeu par demi-ton et en accord. En 1880, la vente d'harmonicas atteignait le million.

Le succès s'est prolongé au 20<sup>e</sup> siècle jusqu'à 1980 environ, surtout sous sa forme diatonique, mieux adaptée à la musique populaire. En 1978, par exemple, Hohner a vendu, rien qu'en France, 500.000 harmonicas des deux types. Et pourtant, sur le plan musical, quel gâchis ! Deux virtuoses seulement ont émergé, de 1925 à 1955, capables d'interpréter de la grande musique, des concertos, de servir Bach, Bartok, Debussy, Satie… Deux hommes ! C'est trop peu ! La qualité a été submergée par la médiocrité. Le public n'a rien compris. Quant aux apprentis instrumentistes, ils se sont aperçus que s'il était facile de jouer MAL de l'harmonica, il était très difficile d'en jouer BIEN ! Ils se sont donc rabattus sur la guitare électrique, le rock et ses dérivés.

L'harmonica chromatique (dit « de concert »), d'abord aisé, trompe son monde. En réalité, il est aussi exaspérant qu'un autre de par ses spécificités (notes soufflées ET aspirées, bémolisation par tirette, petites « cases » provoquant des chevauchements, clavier réclamant une salivation intense et continue…). Ceux qui prétendent devenir des virtuoses en quelques heures sont des prétentieux. Et même des années de pratique ne suffisent pas. Car il n'y a pas d'enseignement. Pas de classe au Conservatoire national. On méprise. Les secrets ne sont pas transmis.

Si l'instrument était médiocre, avec de maigres possibilités, sans virtualités, sa mise à l'écart serait admissible. Mais ce n'est pas le cas. Les Allemands ont réalisé là une petite merveille de simplicité, de maniabilité, de musicalité. Et si peu que l'on sache manier les « vibratos », on constate que la voix de l'harmonica chromatique va loin, qu'elle sait toucher les cœurs. Que cette voix peut être suave ou courroucée, ou clownesque, sonner classiquement ou en dissonance, ou jazziquement. C'est donc un instrument complet et moderne.

**13 rue de l'Ise - 35150 Corps-Nuds**

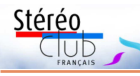

# **En relief : L'harmonica, cet inconnu…**

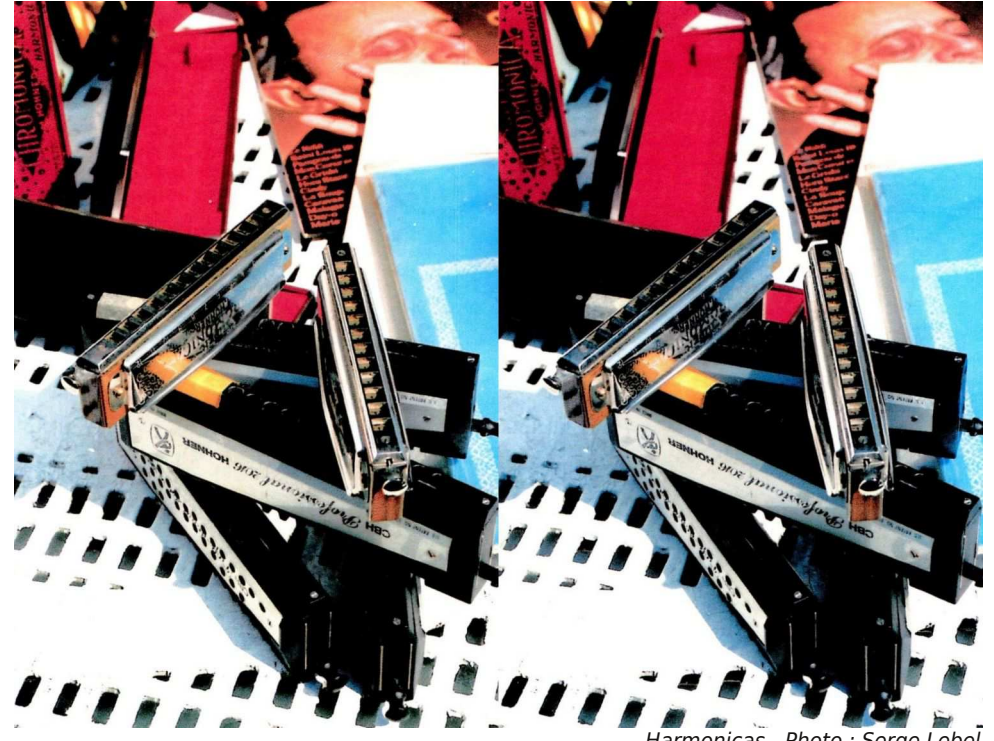

Q ui méprise l'harmonica n'est pas loin d'être lui-même méprisable, car c'est méconnaître le charme de ce trop modeste « orgue de poche » qui vient de la nuit des temps…

L'histoire de l'harmonica remonte bien plus loin qu'on ne le croit généralement. Les musicologues lui attribuent pour ancêtres, outre l'antique flûte de Pan, les cornes traversières birmanes, cambodgiennes et siamoises. Ces instruments où l'anche vibre sous l'action d'un courant d'air reçurent d'abord le nom d'orgues à bouche, c'est-àdire d'instruments à anches libres et à réservoir d'air. Ils pullulèrent en Chine sous le nom de « cheng », mis au point par l'empereur Houang-Ti (27<sup>e</sup> siècle av. J-C.). Puis ils se répandirent en Indochine où ils reçurent le nom de « khène », puis à Bornéo et au Japon. Il semble que, comme presque toute réalisation humaine, l'orgue à bouche soit le fruit Harmonicas - Photo : Serge Lebel

d'une idée dans l'air. Mais n'en doutons pas, il fut considéré au départ comme instrument magique de par son mode de fonctionnement : l'air venant de la poitrine de l'exécutant exprime son « ohm », cher aux ésotéristes et est en mesure d'agir physiquement sur les auditeurs. L'harmonica, s'il diffère de l'orgue à bouche par ses sonorités et ses ressources techniques (étendue de la grande flûte et possibilité de jeu en octaves), peut agir lui aussi sur le sensoriel à l'aide de certaines modulations et harmoniques ténues : les vibratos. Ces vibratos mystérieux, il en sera parlé plus loin. Ils sont, pour moi, de la première importance car, générateurs d'effet « cénesthésique » (par production d'harmoniques ou de fréquences ultrasonores), ils confèrent à l'harmonica (chromatique, plutôt que diatonique) la musicalité et la noblesse du timbre, indispensables pour accéder à des œuvres dignes de ce nom.

Lettre mensuelle du Stéréo-Club Français Octobre 2016 - n°994

# **Albums de vacances**

Les Parisiens ont eu le plaisir de vision-<br>
ner, le mercredi 7 septembre 2016, es Parisiens ont eu le plaisir de visiondes photos-stéréos de vacances en provenance de plusieurs adhérents de province et de Paris. La plupart des séries de photos peuvent être vues sur le site, rubrique « Images / Albums Photos »

**Pascal Granger** nous a fait part de sa montée du col d'Anterne en Haute-Savoie et de sa rencontre avec une marmotte.

**Claude Michel** nous a permis d'admirer à notre tour les funambules du festival Camp 4 à Pont-en-Royans et au festival Marmottes Highline à Lans-en-Vercors.

**Sylvain Arnoux** a bâti des formes surprenantes avec le sable d'un chantier et envoyé quelques autres images curieuses. Il a aussi publié sur YouTube une très originale vidéo 3D en enchaînant rapidement des vues prises avec son W3 à l'Hôtel de Loulle à Romans-sur-Isère lors d'une manifestation d'artiste : « Non évènement dans un non lieu » : https://youtu.be/oKnh3xIMqXM

**Patrice Cadot** nous fait visiter le Monténégro des côtes méditerranéennes aux montagnes, en passant par les églises orthodoxes et les vieilles rues.

**Olivier Cahen** revient d'un périple en Russie avec églises à bulbe doré, édifices en bois et palais impériaux.

**Marcel Couchot** a photographié toutes les 10 minutes la floraison de deux belles de nuit (Epiphyllum oxypetallum). S'épanouissant à partir de la tombée de la nuit, ces fleurs sont fanées le lendemain.

**Dominique Gerbaud** a réalisé des cartes 8,5 x 17 cm (voir Lettre n°990 de mai 2016) à partir de daguerréotypes (mais pas que) récupérés sur Internet, sur des vues de 1851 à 1900. Le site en présente une série recadrées pour affichage par internet.

**Michel Issanchou** a immortalisé le tricentenaire de la mort de Denis Papin, inventeur de l'autoclave ou autocuiseur, puis de la machine à vapeur à piston ; invention qui sera utilisée pour la première auto-mobile à vapeur (le fardier de

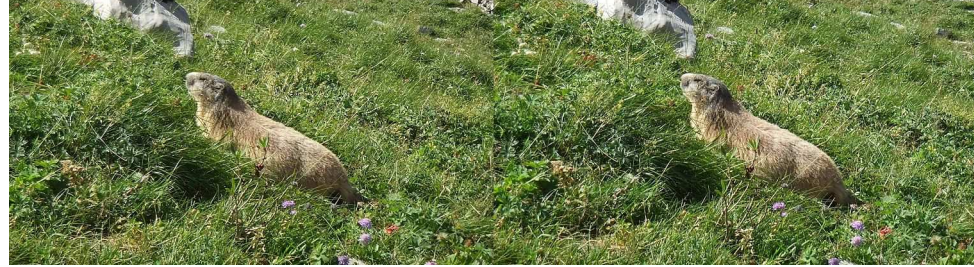

Rencontre avec une marmotte pendant ma balade jusqu'au Col d'Anterne (Haute-Savoie) le 28 août 2016. Fuji W3 - Photo : Pascal Granger

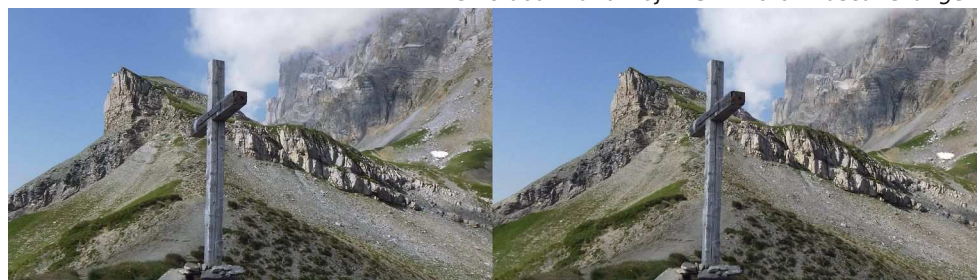

Col d'Anterne en Haute-Savoie, au-dessus de Sixt-Fer à Cheval le 28 août 2016. Fuji W3 - Photo : Pascal Granger

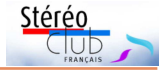

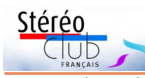

Cugnot), puis toutes sortes de machines à vapeur très photogéniques

La plupart des séries de photos peuvent être vues sur le site, rubrique Images / Albums Photos. L'index des

albums-diaporamas fait l'objet d'une nouvelle présentation de l'index : adresse directe :

www.stereo-club.fr/Diaporamas/indexSAI3D\_new.php **François Lagarde**

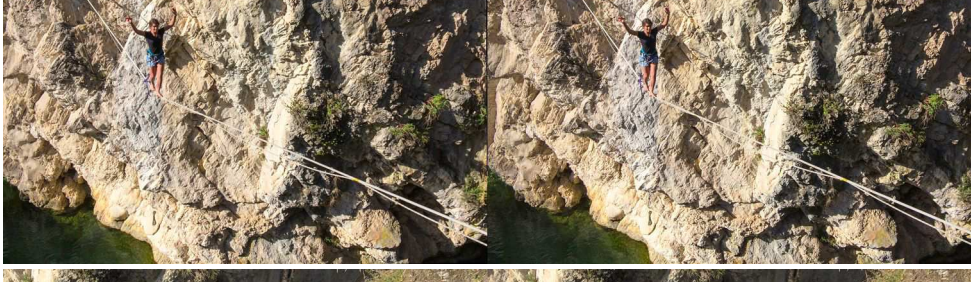

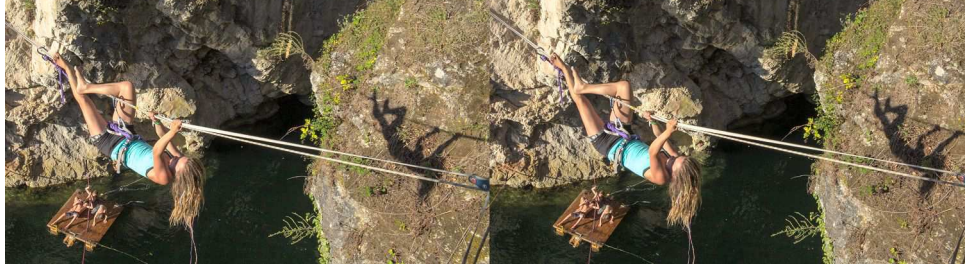

Funambules au festival Camp 4 à Pont-en-Royans le 21 août 2016 - Photos : Claude Michel

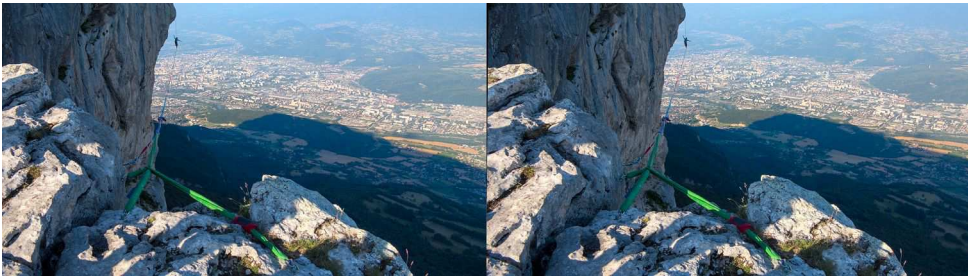

Funambule au festival Marmottes Highline à Lans-en-Vercors le 9 juillet 2016, la ligne est tendue à 300 m au-dessus du sol et le funambule en bout de ligne doit revenir car il n'y a qu'un point de départ ! - Photo : Claude Michel

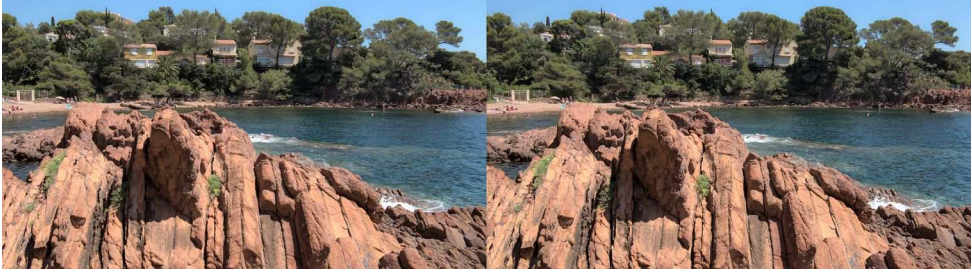

Prismes volcaniques près de Saint-Raphaël (Var) datant de 250 millions d'années - Photo : Claude Michel

Lettre mensuelle du Stéréo-Club Français Octobre 2016 - n°994

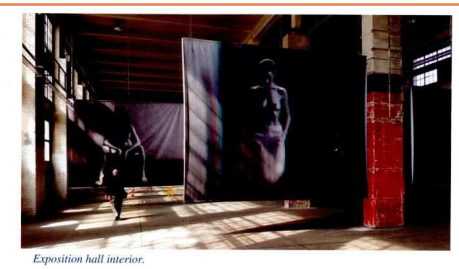

#### A Large 3D Print Exhibition in Vienna, Austria Horst Stasny, Thalheim bei Wels, Austria

As a life-long advertising photographer, I was always searching for new methods in photography. When I got the offer to use a big empty production hall for a photoexhibition, I really had to find new ways. The factory building was one of a group of other buildings where big electric parts had been produced (the company closed<br>about 30 years ago). The dimensions of the hall were  $100 \times 200 \times 33$  feet. All my big prints from other shows would have looked like postage stamps in this space. And, so I decided to show prints blown up to about  $12 \times 15$  feet

But shows with big prints already exist, so I looked for a supplementary attraction and found it in stereoscopy. Thanks to my "guru" Hermine Raab, who helped me with her advice, I tested some anaglyph photos blown up to 10 feet – and they worked. The biggest picture I showed; on the outside of the hall I had a billboard fixed that was 12 x 33 feet.

The next problem was the material to use. The maximum width of photo paper ends at 5 feet, with the big disadvantage that the photos have to be mounted (and this is ends at 5 rect, while the big usadvantage that the photos have to be mounted (and this is<br>much more expesnsive). Plus, the joined sections would have been visible. The solution was to use plastic canvas, which was available with a width up to 12 feet. The prints were fixed by two metal pipes on top and bottom, hanging from the ceiling and strapped to the floor

When seeing the prints for the first time through the red-blue-glasses there was a surprise. It wasn't necessary to keep a certain distance from the photo (we calculated a minimum distance of three diagonals) – but it was quite the opposite: you could come  $\overline{26}$ **ISU STEREOSCOP** 

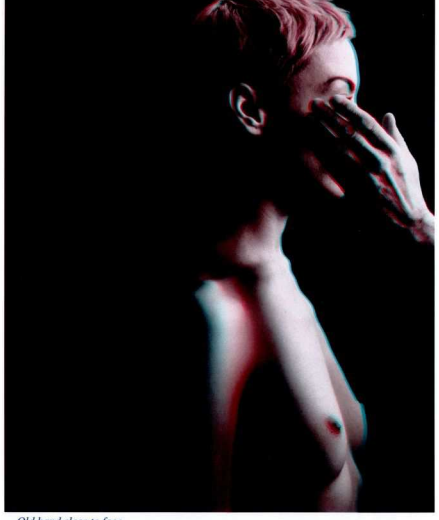

Stéréo

Old hand close to face

as close as possible. Optically, you even tried to touch it (e.g. the edge of a table) or you felt the object coming over you... The reactions of the visitors were great, especially when moving closer to the prints.

Number 107, Issue 3.2016

# **Colloque Stéréoscopie et Illusion des 29, 30 septembre et 1er octobre 2016**

C e colloque annoncé à l'ensemble des<br>
d'une adresse adhérents disposant d'une adresse mél s'est déroulé à l'École Nationale Supérieure Louis Lumière (à Saint-Denis) et à la Fémis (à Paris). Plusieurs membres du club ont assisté aux présentations dont votre serviteur qui en a suivi l'intégralité.

Les interventions (environ 2/3 en français) étaient dédiées principalement au cinéma et à la réalité virtuelle mais abordaient la théorie et les aspects pratiques de la représentation stéréoscopique. Les présentations étaient systématiquement suivies de cycles de questions réponses. Chaque journée se terminait par une table ronde.

L'ensemble était très intéressant et souvent passionnant. Dans le cadre des présentations ou à l'occasion des pauses ou en fin de journée nous avons bénéficié de la projection de courts métrages, de séquences de films et de démonstrations de séquences de réalité virtuelles.

Avec Pascal Morin, qui a assisté à presque tout le colloque, nous rédigerons pour la prochaine lettre, un article plus substantiel qui soulignera les interventions susceptibles d'intéresser plus particulièrement les activités du club. Compte tenu de la densité des interventions, nous ne ferons pas de compte-rendu mais nous ferons des renvois vers les actes du colloque.

Voici le lien vers le programme détaillé : http://www.lesartstrompeurs.labex-artsh2h.fr/fr/content/st%C3%A9r%C3%A9osc opie-et-illusion-0

Toutes les présentations ont eu lieu à l'exception de celle de Margarida MEDEI-ROS « L'image qu'on découvre : pour une psychanalyse de la stéréoscopie », qui était prévue le jeudi 29 en fin de matinée.

Pascal Morin a noué un certain nombre de contacts qui pourront donner lieu à des collaborations ou à des interventions au club.

**Thierry Mercier**

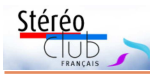

# **Nouvelles de l'ISU - Stereoscopy n°107**

C depuis déjà plusieurs semaines. e dernier numéro est entre nos mains

Un an avant le congrès commun à l'ISU et à la NSA, à Irvine, Californie, USA, le président et l'organisateur nous présentent les principales informations. Tout 2016). Stéréoscopiste convaincu depuis d'abord, la date initialement prévue a été reportée aux 8-14 août 2017, afin de

permettre aux congressistes de prolonger un peu leur séjour et observer l'éclipse totale de soleil du 21 août. L'article décrit aussi les attraits touristiques, architecturaux et artistiques de la ville. J'espère que la délégation française sera digne du SCF.

Katsuhiko Inoue (Japon) fait le bilan des accessoires destinés à réaliser une vidéo à 360° ou même sphérique, avant de développer sa propre création basée sur 4 caméras GoPro. Il construit aussi, sur le même principe, de grandes bases pour

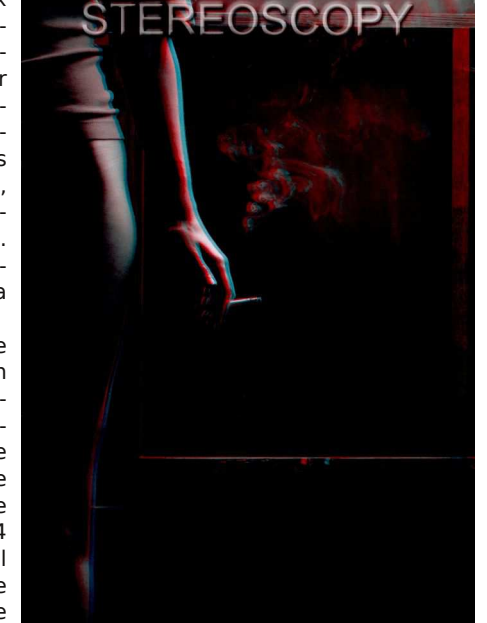

Couverture du n°107 de Stereoscopy

d'un drone. Ce système dont les axes optiques divergent fortement est maintenant utilisable en stéréoscopie grâce aux récents logiciels d'assemblage et de correction panoramiques.

Autre article technique très intéressant, Barry Aldous (UK) utilise la télécommande Triggertrap. C'est un dispositif que l'on connecte entre un smartphone (sur lequel on télécharge une application) et un appareil photo. Il peut alors, par télécommande, faire fonctionner l'appareil notamment en senseur de son ou d'images ou en intervallomètre (time lapse). Triggertrap peut s'adapter à un Fuji W1 ou W3

modifiés par Cyclopital ou commander simultanément deux appareils grâce à un câble diviseur. Les photos publiées sont convaincantes.

Hommage à Hugo de Wijs (1933- 1960, il créa et construisit alors le matériel nécessaire à ses projections publiques.

C'est au congrès international qu'il organisa en 1970 à Wageningen qu'il participa (avec Jean Soulas) à la fondation de l'ISU. Nous avons pu, à chaque congrès de l'ISU, avoir le plaisir de le rencontrer, présentant ses créations originales, stéréoscopes de haut niveau, dotés d'excellentes optiques.

Horst Stasny décrit sa propre exposition installée en mars 2016 dans une usine désaffectée de Vienne (Autriche). Les très grands anaglyphes de nus et de natures mortes ont

photographier à partir <sup>"Fille avec une cigarette" de Horst Stansny (Autriche).</sup> cès. Les nus reproduits connu un grand suc-

en pleine page de STEREOSCOPY sont effectivement très attrayants.

Ce trimestre, la galerie est consacrée à l'Inde. Nous connaissons peu les photographes des pays éloignés et c'est l'intérêt de cette rubrique régulière de les publier régulièrement.

**René le Menn**

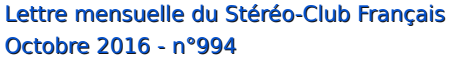

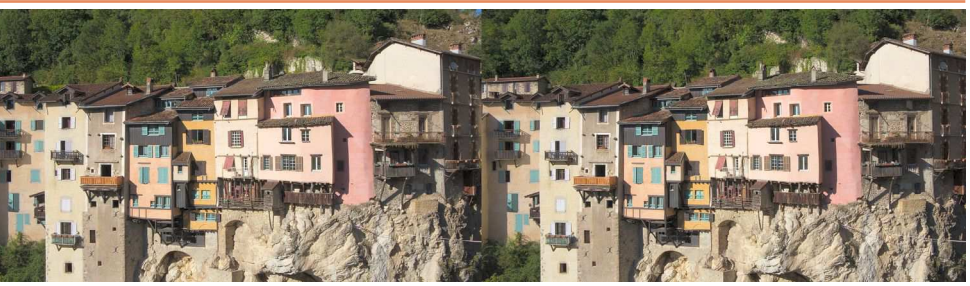

Pont-en-Royans (Isère) en hyperstéréo - Photo : Claude Michel

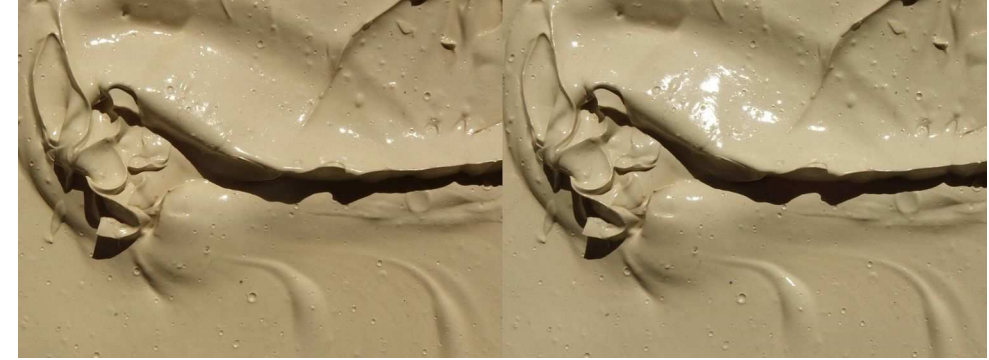

Chantier, 2016 - Photo : Sylvain Arnoux

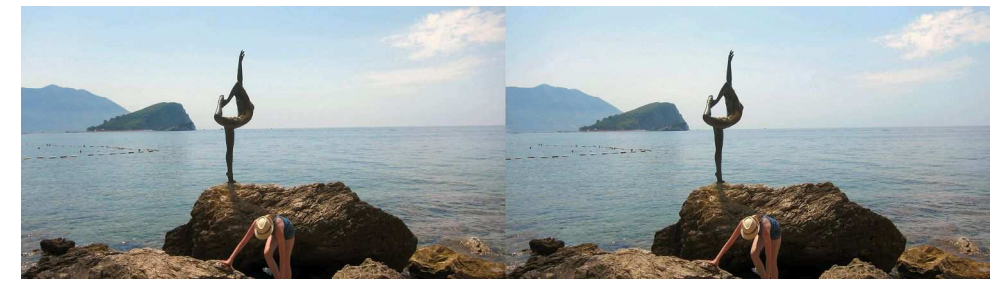

Monténégro, aout 2016 - Photo : Patrice Cadot

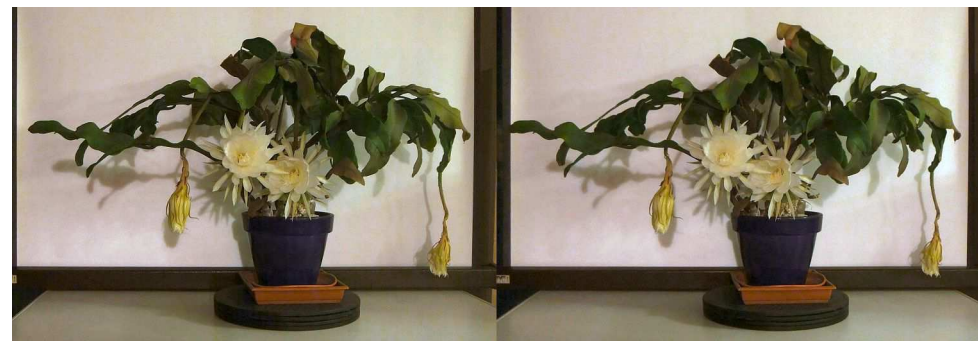

Floraison nocturne de belles de nuit - Photo : Marcel Couchot

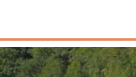

Stéréo

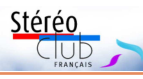

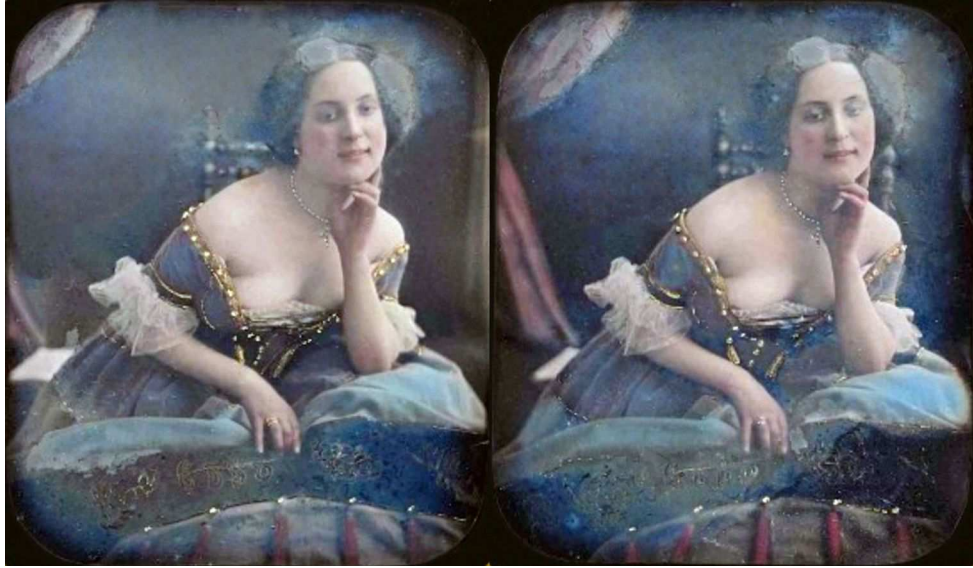

Robe mauve, généreux décolleté, 1851 - Sélection Dominique Gerbaud

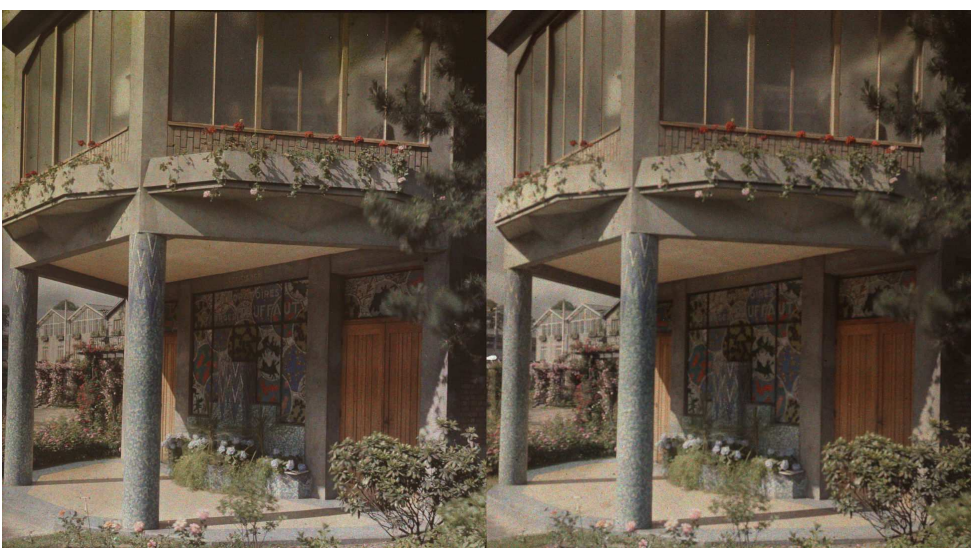

Vitrail Truffaut - Arts décoratifs - Exposition, 1925. Autochrome des collections du SCF - Série "P42" (voir article p.10).

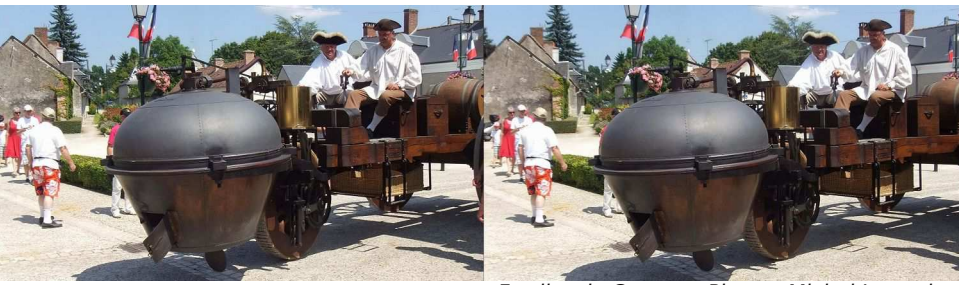

Fardier de Cugnot - Photo : Michel Issanchou

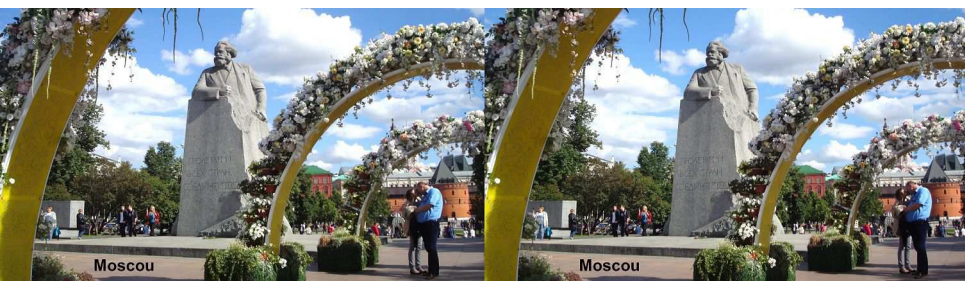

Moscou, voyage en Russie, juin 2016 - Photo : Olivier Cahen

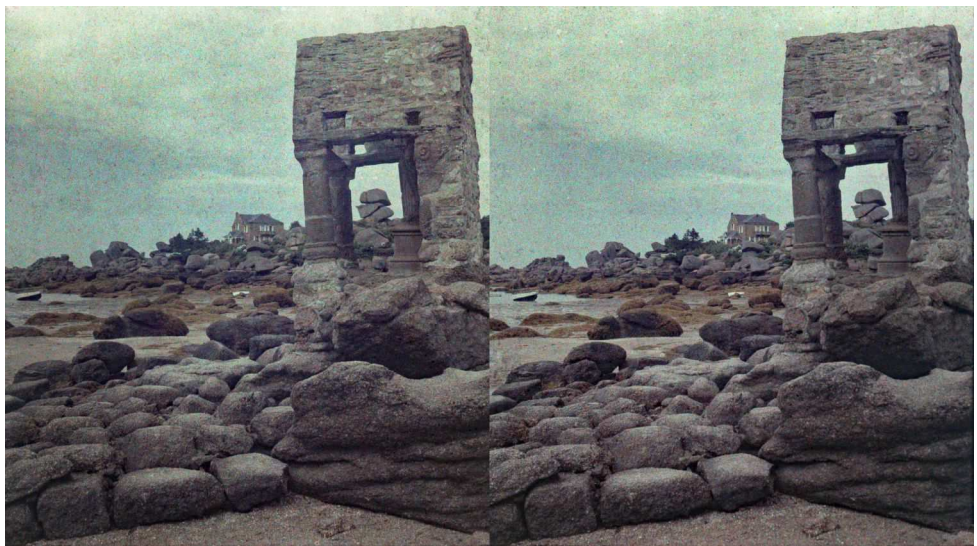

Oratoire (Colonne avec rochers en arrière plan) - Guirec, Côtes-d'Armor, 1930. Autochrome des collections du SCF - Série "P20" (voir article p.10).

Stéréo Club

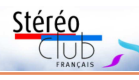

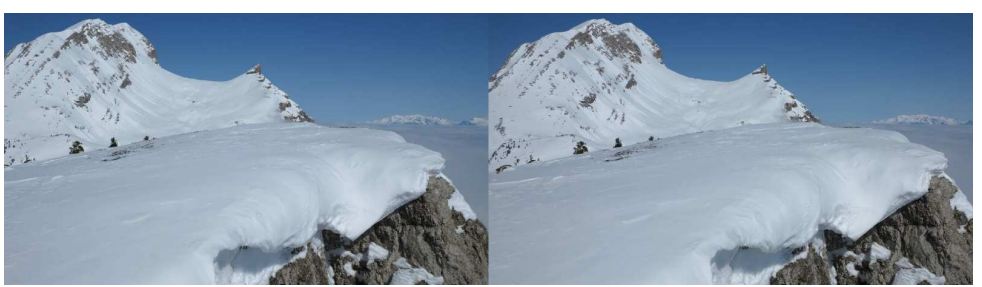

Le Grand Veymont, Isère. Avec 2341 m il est le point culminant du massif du Vercors. Photo : Claude Michel

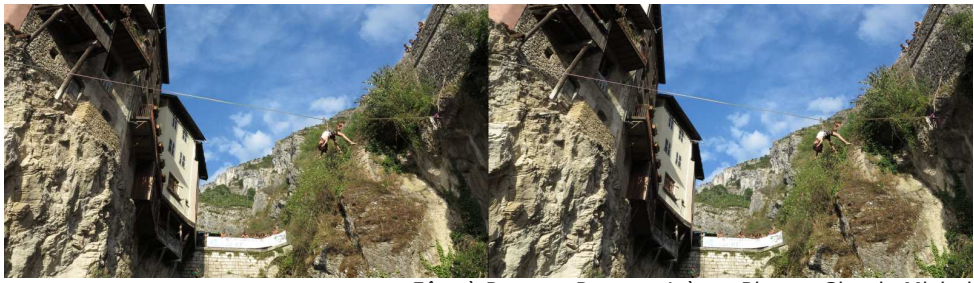

Fête à Pont-en-Royans, Isère - Photo : Claude Michel

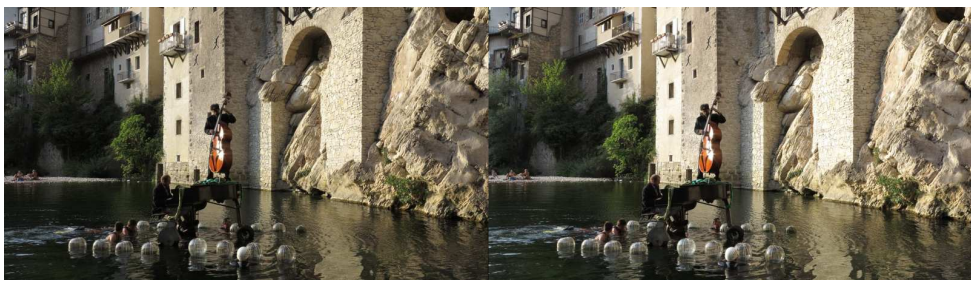

Fête à Pont-en-Royans, Isère - Photo : Claude Michel

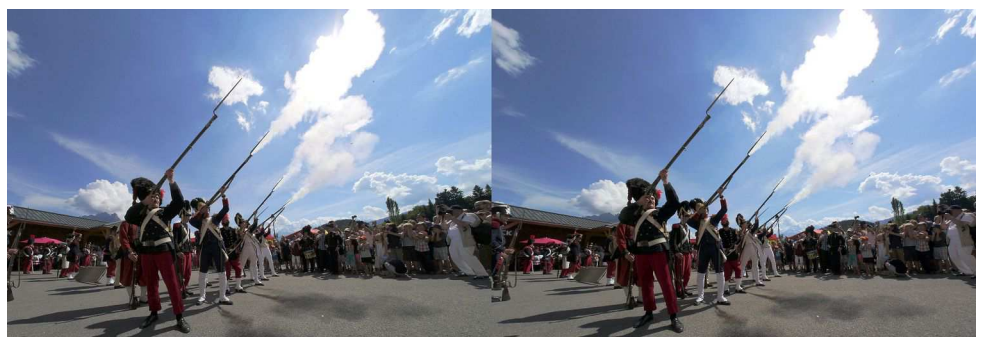

Feu ! Fête de la "Miou" le 15 août 2016 à Cordon (Haute-Savoie) - Photo : Pierre Meindre

Lettre mensuelle du Stéréo-Club Français Octobre 2016 - n°994

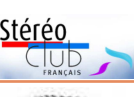

# **Nouveaux produits**

#### **Matériel**

• La caméra **UCVR Eye** est une caméra 3D compacte (123 g, 108 x 58 x 20 mm) équipée de deux objectifs très grandangle. Sa caractéristique est que son boîtier comporte au dos une charnière. Les deux moitiés peuvent alors se replier pour se mettre dos à dos. On peut donc filmer en 3D avec un champ de 180° ou en 2D mais en panoramique circulaire 360° ! L'interface utilisateur est des plus dépouillée : 4 boutons poussoirs, 4 voyants lumineux et pas le moindre écran ou afficheur. On peut toutefois utiliser un téléphone ou une tablette sous Android, que l'on connecte à la caméra par Wifi avec

l'application dédiée, pour avoir un retour vidéo. La résolution est de 2x 1920x1080 à 30 img/s. Le fichier vidéo résultant présente les images superposées et a une définition de 1920x2160 pixels. Il existe un mode photo 16 mégapixels mais, malheureusement, seulement en 2D semble-t-il. Le côté droit comporte une petite trappe protégeant le logement pour la carte mémoire au format

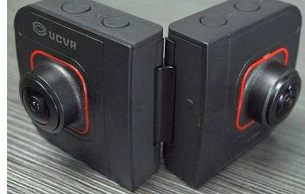

micro-SD, un connecteur micro-HDMI et un connecteur micro-USB pour recharger la batterie intégrée. Un écrou de pied est présent sous l'appareil. La base stéréo est de 65 mm. Hélas ! Les vidéos sont saccadées et surtout des défauts de synchronisation sont bien visibles. Environ 240 \$US. http://www.uc-vr.com/en/index.php?catid=1

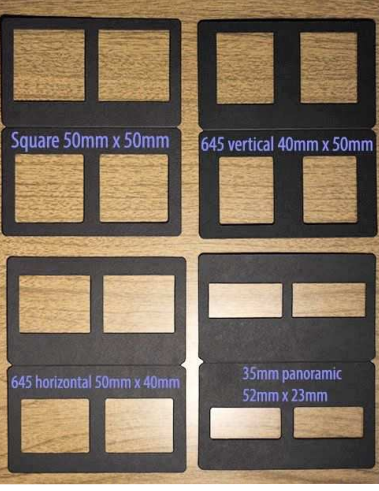

• Le Canadien Ian Andvaag nous propose des **montures en carton double 6x6** à plier, au choix dans quatre formats :

**OUCUR** 

- Ouvertures carrées de 50x50 mm.

- Ouvertures rectangulaires pour le format 645 (50x40 mm).

- Même format mais en vertical (40x50mm).

- Format panoramique pour film 35mm (52x23 mm). Les dimensions extérieures sont 132x80 mm. Dans tous les formats, les ouvertures sont écartées de 62 mm. Ces montures sont fabriquées dans un carton assez fort, sans acide ni lignine. Ce sont des copies des montures carton commercialisées précédemment par Rocky Mountain Memories (RMM) et qui étaient aussi appelées Alpers ou Spicer. Ian Andvaag les fabrique lui-même en petites séries et se dit prêt à en fabriquer à la demande dans d'autres matériaux et/ou couleurs, le contacter alors directement. Si vous êtes intéressé, ne cliquez pas le bouton Paypal car les frais d'envoi sont calculés

pour l'Amérique du Nord, contactez Ian directement par courriel pour obtenir les tarifs. iandvaag@gmail.com https://sites.google.com/site/ianmf3d/purchase-mf3d-cardboard-mounts

**Pierre Meindre**

# **Le SCF à Bry-sur-Marne (94)**

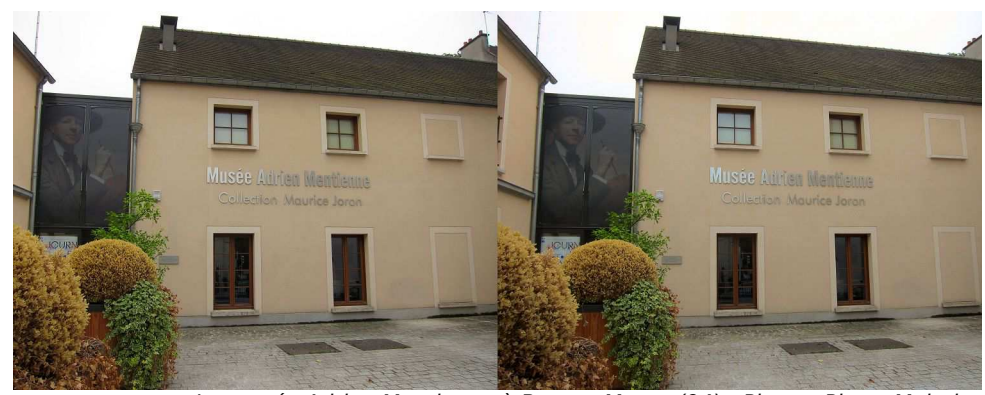

Les samedi 17 et dimanche 18 sep-<br>tembre 2016 ont eu lieu dans toute la es samedi 17 et dimanche 18 sep-France les Journées du Patrimoine. Le Stéréo-Club Français a été invité par Margaret Calvarin, conservatrice du musée Adrien Mentienne de Bry-sur Marne, à présenter des programmes en relief. Le musée est consacré au peintre Maurice Joron (1883-1937) qui participa à la Grande Guerre, y fut blessé et fit de nombreux dessins des soldats et des combats. La ville de Bry est aussi liée à l'histoire de la photographie car Louis Daguerre y passa une bonne partie de sa vie, le musée possède également du matériel stéréoscopique ancien et le SCF entrepose dans les réserves du musée une grande partie de son patrimoine.

Nous avons donc installé dans le musée deux téléviseurs 3D : un premier dans l'entrée passait en boucle un programme court de 3 minutes pour accrocher les visiteurs La Grande Guerre en relief par nos collègues Christian Garnier et René Le Menn réalisé à partir de vues stéréo sur plaque de verre tirées de leurs collections. Le second téléviseur était placé dans la grande salle avec des rangées de chaises, devant, pour les visiteurs. Il présentait en boucle le programme réalisé à partir des vues de Pierre Joseph et monté par Michel Mikloweit. De nombreux autres collègues ont œuvré à nettoyer et restaurer numériquement les plaques de verre scannées,

certaines présentant des taches, trous, cassures… Le musée Adrien Mantienne à Bry-sur-Marne (94) - Photo : Pierre Meindre

> Un des taxiphotes du Club était présenté dans la grande salle et nous avions aussi apporté plusieurs livres récents présentant des vues stéréos de la Guerre de 14-18 que les visiteurs pouvaient consulter. Les visiteurs ont été intéressés par les programmes présentés et, avec certains, des discussions sur la stéréoscopie se sont engagées.

> Bry possède aussi une autre curiosité : le seul diorama de Daguerre encore existant, il date de 1842. Avant de s'intéresser à la photographie, Daguerre avait perfectionné cette technique qui utilisait une toile peinte sur les deux faces et des systèmes d'éclairage élaborés pour donner des impressions de profondeur et de mouvement. Durant le week-end Margaret Calvarin a assuré deux conférences d'une heure dans l'église Saint-Gervais-Saint-Protais où le diorama est installé. Conférences très intéressantes et rendues très vivantes par l'enthousiasme de Madame Calvarin qui raconte l'histoire mouvementée de cette vénérable relique : le coup de sabre d'un Prussien en 1870, les restaurations catastrophiques du milieu du XX<sup>e</sup> siècle pour finir par la minutieuse restauration finale : 12 restaurateurs œuvrant pendant 7 ans dans un bâtiment spécialement construit pour cette tâche ! Depuis 2013, le diorama a retrouvé sa place au

Lettre mensuelle du Stéréo-Club Français Octobre 2016 - n°994

# **Petites annonces**

### À vendre :

#### • 1 - **Appareil photo "FED Stereo"**

- Avec courroie, pochette et boîte d'origine. - Objectifs : Industar 81 (38mm 1:2.8), avec bouchon et pare-soleils. - Type de film : inversible (diapo), format 135 (24x36). - Mode automatique ou manuel. - Manuel en anglais disponible s/internet. - En parfait état.

## • 2 - **Projecteur FED "Etud Stereo"**

Matériel complet avec : - 1 x passe-vue pour 2 diapos (effet stéréo-3D). - 1 x passe-vue pour 1 diapo. - 5 x paires de lunettes polarisantes (avec boîte d'origine). - 20 x caches (5x10cm) pour 2 diapos. - 20 x caches (standard 5x5cm) pour 1 diapo. - Petits carrés de verre. - Câble d'alimentation (fonctionne en 220 V). - Ampoule et fusibles de rechange. - NB : les 3 boutons noirs permettent de régler l'alignement vertical, l'horizontal, et la mise au point. - En parfait état.

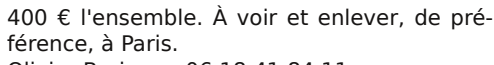

Olivier Brejoux - 06 18 41 84 11 moulbrej@club-internet.fr

### À vendre :

• 1 - Deux compléments optiques **Raynox-HD 5050-Pro-LE** neufs (valeur 120€ pièce) achetés en décembre 2015. Je cède avec deux pochettes comportant chacune 3 pièces (Filtre UV, CPL, ND4) + Paresoleil 62mm. (valeur 14 € la pochette). Prix pour l'ensemble 200 €.

• 2 - **Flash Sunpak Auto 30DX Thyristor**, compatible Cyclopital. Prix 30 €. Louis Sentis - louis.sentis@wanadoo.fr

#### Recherche :

• Recherche **Adaptateur grand angle Cyclopital** pour Fuji W3, sans optiques. Faire offre à Jean Trolez, 0553656278 ou jeantrolez@free.fr

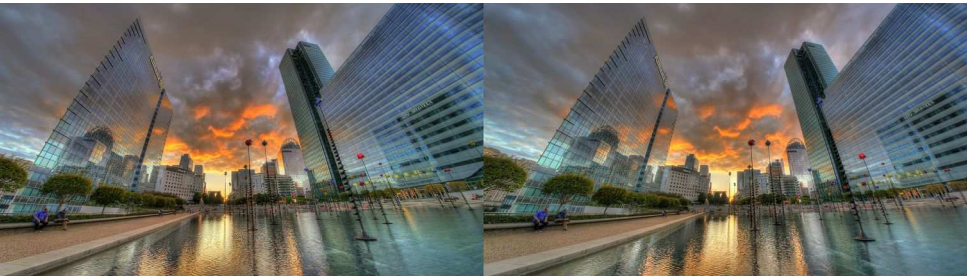

Quartier de La Défense (Haut-de-Seine, à l'ouest de Paris) au coucher du soleil. Photo : Pierre Meindre

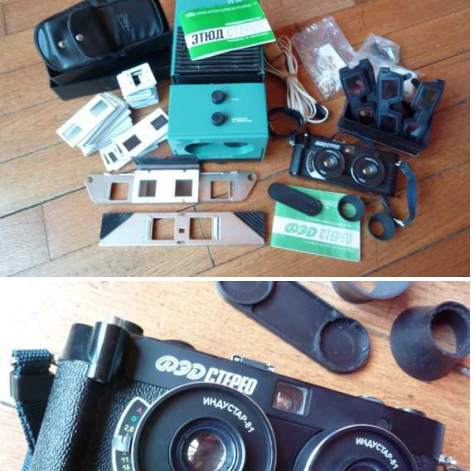

Stéréo

**Page 8**

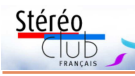

## **Nouvelle présentation de la liste des albums photos**

Cette nouvelle présentation a été inaugurée avec les photos de la séance du 7 septembre. Rubrique « Images / Albums Photos » (page Diaporamas de l'ancienne version du site). Lien direct :

http://www.stereo-club.fr/Diaporamas/ indexSAI3D\_new.php

### **Quelques vidéos 3D sur YouTube**

Une liste de « Quelques vidéos 3D sur YouTube réalisées par des membres du SCF ». Rubrique « Images / Vidéos,  $Films \rightarrow$  Lien direct : http://www.stereo-club.fr/TEMPO/ spip.php?article150

Lettre mensuelle du Stéréo-Club Français n°994 - Octobre 2016

Ceci est un début avec des vidéos de Sylvain Arnoux, Philippe Nicolet et Jacques Mariaud.

Il y a déjà, dans la même rubrique un accès à « Des diaporamas en vidéo sur la chaîne YouTube du Stéréo-Club Français » (Monde végétal, Animaux, Cathédrale de glace, Micro Minéraux, Séance technique…). Et l'ambition à terme est de constituer une base de données de l'ensemble des vidéos disponibles, avec notamment celles non publiées sur le net, réalisées par les tous nos membres et qui pourraient être projetées soit en séance privée soit en séance publique selon le cas.

**François Lagarde**

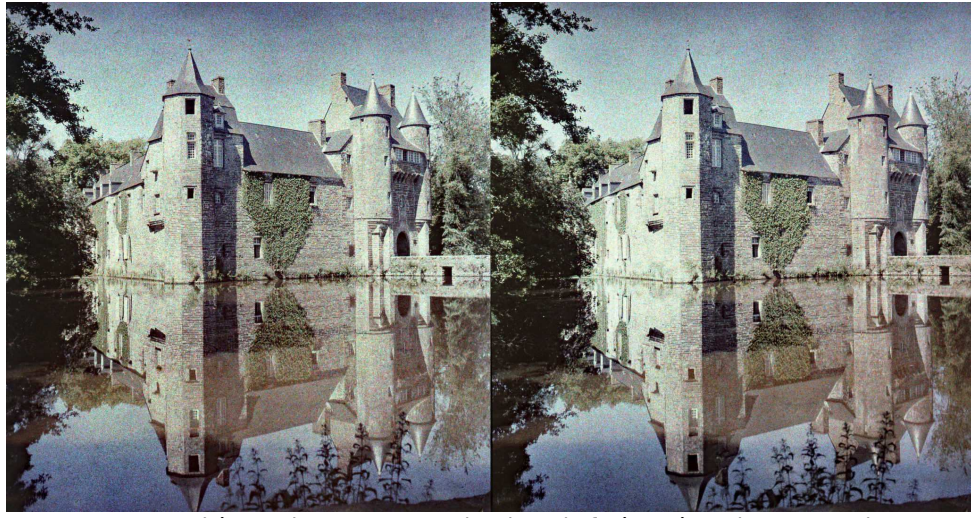

Château de Trecassou en bordure de forêt - Côtes-d'Armor, environ 1930. Autochrome des collections du SCF - Série "P20"

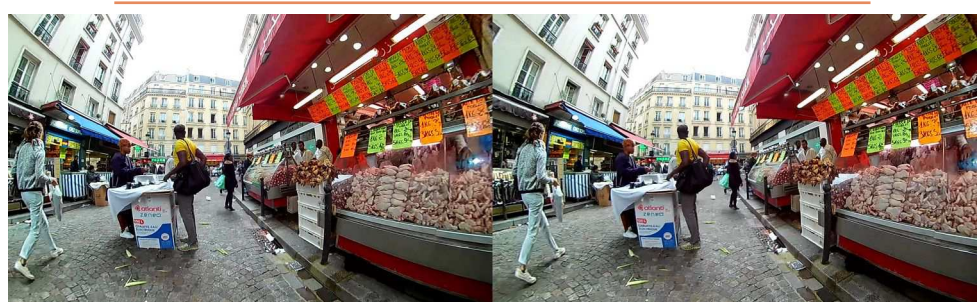

Le marché de Château-Rouge, Paris 18<sup>e</sup>. Exemple d'image que l'on peut obtenir avec la caméra 3D UC-VR Eye. Image extraite d'une vidéo 3D puis traitée avec SPM : recadrage, correction barillet, alignement. - Photo : Pierre Meindre

### Lettre mensuelle du Stéréo-Club Français Octobre 2016 - n°994

fond de l'église, derrière le cœur qu'il semble prolonger d'une grande nef gothique. Si vous êtes de passage à Bry, allez visiter l'église, appuyez sur l'interrupteur près de l'entrée pour bénéficier du spectacle du diorama de Daguerre.

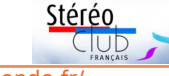

http://expo-photo.blog.lemonde.fr/ 2013/09/16/le-diorama-la-cathedraleimaginaire-de-louis-daguerre-de-retourdans-leglise-bry-sur-marne/

**Pierre Meindre**

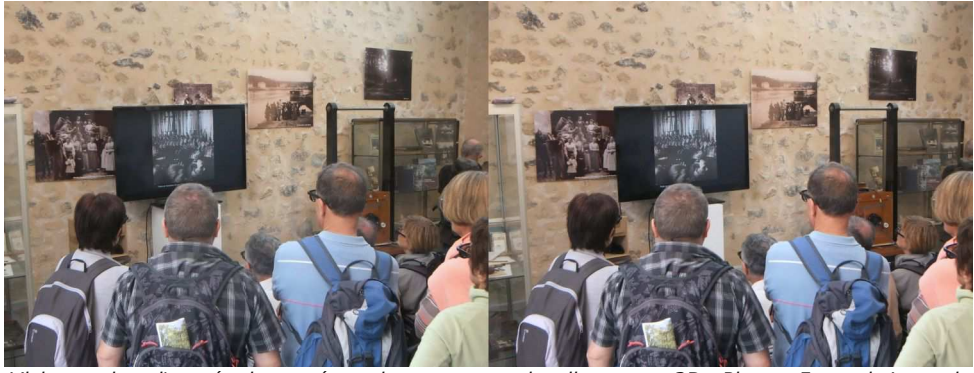

Visiteurs dans l'entrée du musée assistant au premier diaporama 3D - Photo : François Lagarde

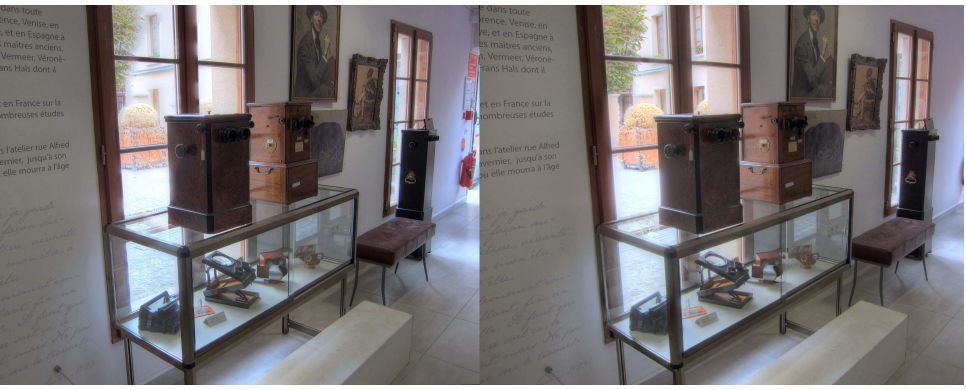

Petite exposition de matériel stéréoscopique dans le musée - Photo : Pierre Meindre

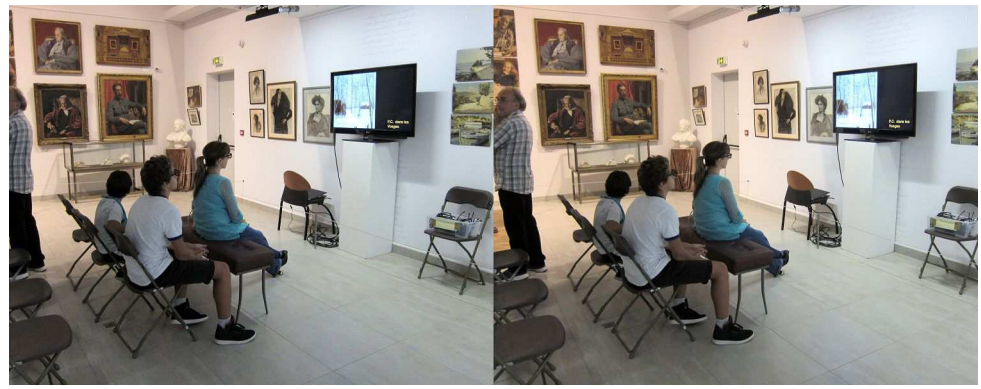

Second diaporama 3D dans la grande salle du musée au milieu des œuvres du peintre Maurice Joron - Photo : Pierre Meindre

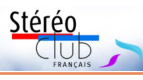

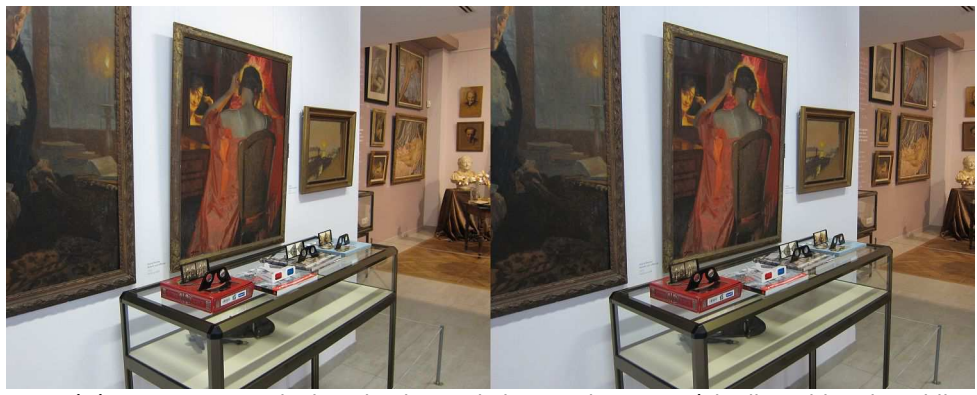

Stéréoscopes et anaglyphes de photos de la Grande Guerre à la disposition du public - Photo : Pierre Meindre

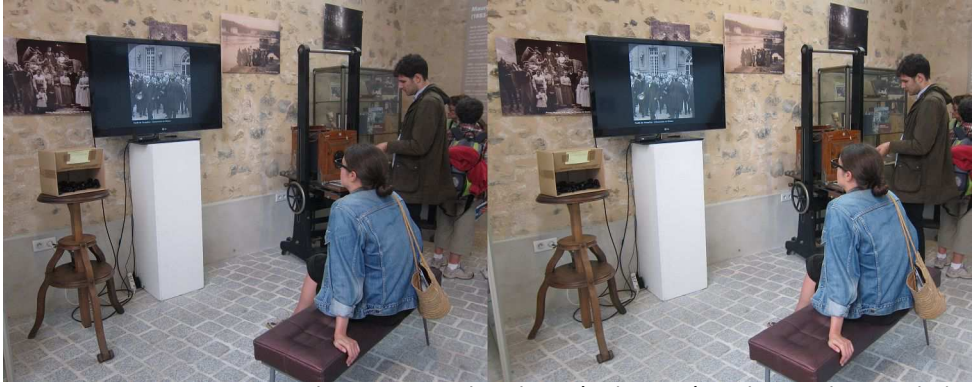

Diaporama 3D dans l'entrée du musée - Photo : Pierre Meindre

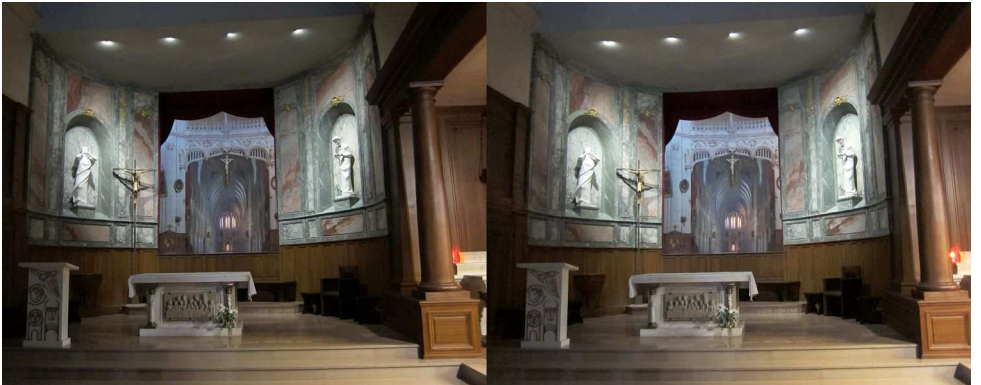

Le diorama de Louis Daguerre dans l'église de Bry-sur-Marne - Photo : Pierre Meindre

Lettre mensuelle du Stéréo-Club Français Octobre 2016 - n°994

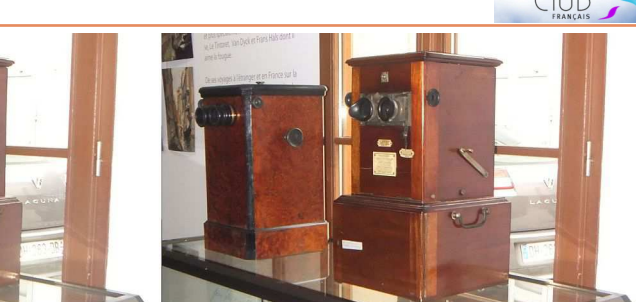

Taxiphotes exposés dans le musée - Photo : François Lagarde

# **Nouveautés sur le site web du Club**

### **Des autochromes des années 30.**

Les archives du Club sont conservées au Musée Adrien Mentienne de Bry-sur-Marne. Elles comprennent notamment des autochromes des années 1930-1936 vraisemblablement réalisées par Borius et représentant des paysages de France. Deux séries viennent d'être numérisées et nettoyées. La série « **P20** » porte sur les départements Côtes du Nord, Creuse, Dordogne, Drôme, Eure, Eure-et-Loir. Lien direct :

### http://www.stereo-club.fr/ ZenArchives/zen/MuseeBry/P20/

La série « **P42** » porte sur Paris et la Région parisienne, Musées, Château, Bagatelle, Exposition coloniale ; lien direct : http://www.stereo-club.fr/

#### ZenArchives/zen/MuseeBry/P42/

La base de données des archives numérisées montées et documentées est atteignable par la rubrique : Images / Archives / Archives de photos stéréo-scopiques du patrimoine du club...

### **Un guide de démarrage facile en 3D avec 7 tutoriels-vidéos sur l'utilisation de SPM.**

Rubrique « Comment Faire / Démarrer ». Lien direct vers le document complet (réservé aux adhérents) :

### http://www.stereo-club.fr/documents2/ Demarrage\_3D\_Facile.html

Les tutoriels-vidéos sur SPM seront utilisés à la séance du 5 octobre

Il existe bien des façons de faire de la stéréo. Il en est une simple, sans équipement spécial : on peut créer ses images en

relief (3D) avec un appareil photo ordinaire (même un smartphone) et un PC. Bien sûr, on ne peut pas tout faire, mais la méthode proposée couvre un champ notable des possibles et permet de démarrer sans investissement spécifique et sans difficulté. Il suffit de suivre les étapes décrites dans le document. La présentation générale est suivie de la méthode de prise de vue, du traitement avec PC puis de la façon de voir et de montrer ses images en relief.

Stéréo

En particulier les traitements avec StereoPhoto Maker (SPM) font l'objet de tutoriels-vidéos qui peuvent être utiles à des utilisateurs de SPM.

Cela démarre par la façon la plus simple de créer une paire de vues bien ajustée (et la conserver) ; puis on aborde (un peu) le paramétrage de StereoPhoto Maker des fonctionnalités ergonomiques pour un traitement rapide, l'analyse et les fonctions sur l'éloignement relatif des éléments selon leur disparité horizontale afin maîtriser le relief. Le redressement d'une photo (légèrement) penchée est l'occasion d'aborder l'ajustement manuel. La correction d'un petit élément accessoire qui a bougé est réalisé avec le brosse clone. Enfin on utilise la conversion multiple pour préparer la visualisation.

La présentation générale s'inspire notamment des éléments du « livret de Maurice Favre et Pierre Tavlitzki ». Et une dernière partie du document liste quelques éléments Pour les autres façons de faire de la stéréo (couplage de 2 appareils, appareil photo stéréo, vidéo etc..), et fournit des pistes d'approfondissement.